SAP ABAP table CRMT\_DATE\_WRK {Work Area of Appointment Processing at Runtime}

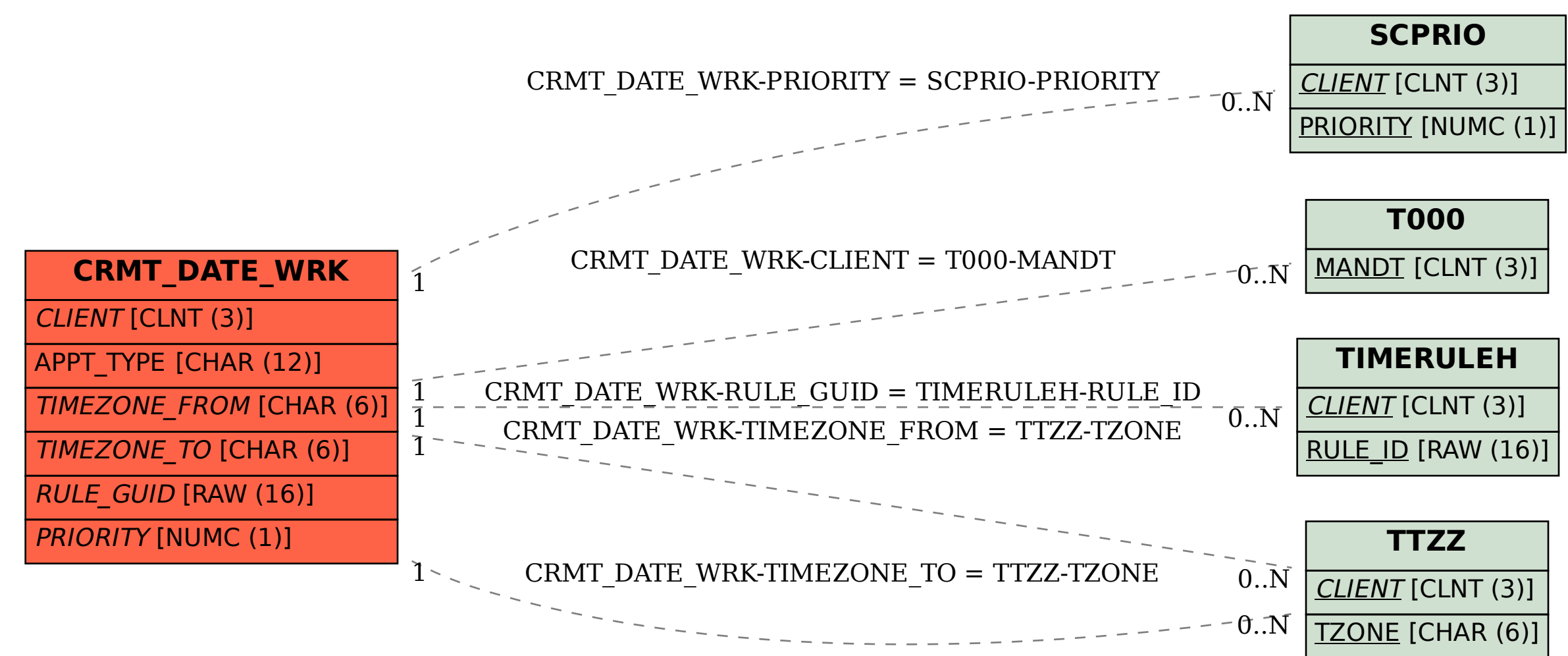